## 7-Zip klavye kısayolları

## Dosya menüsü

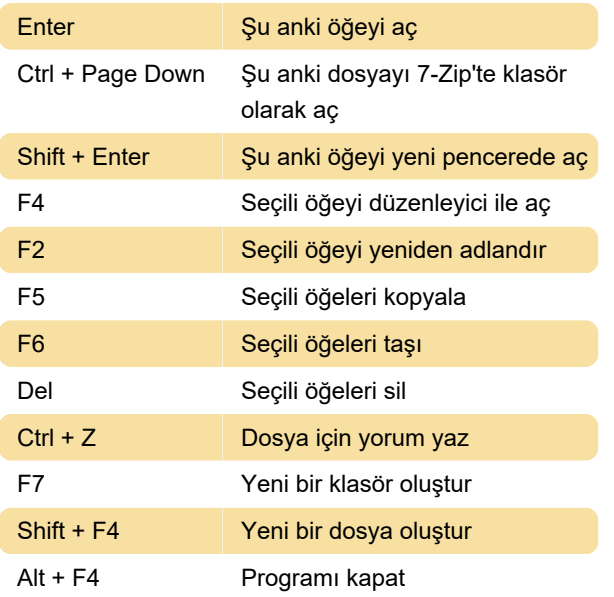

## Görünüm menüsü

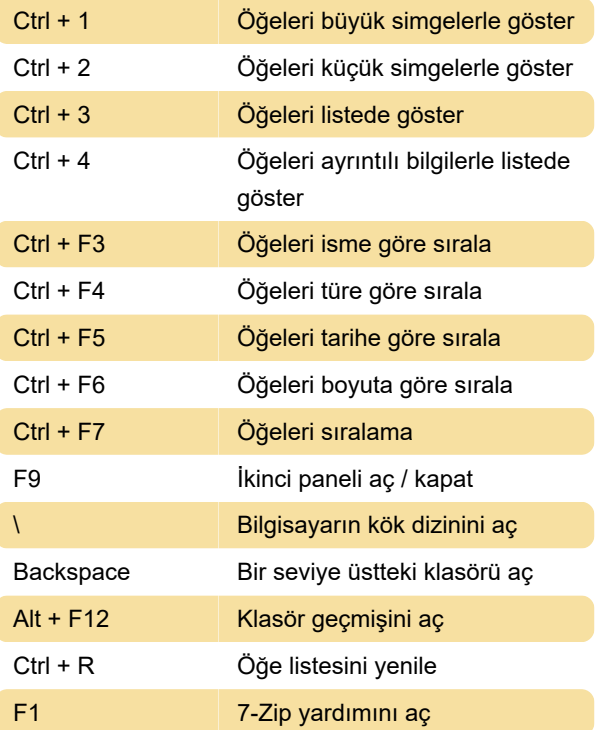

## Çeşitli komutlar

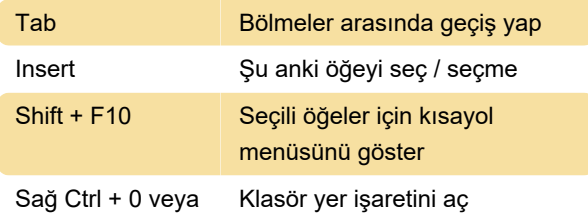

 $Alt + 0$ 

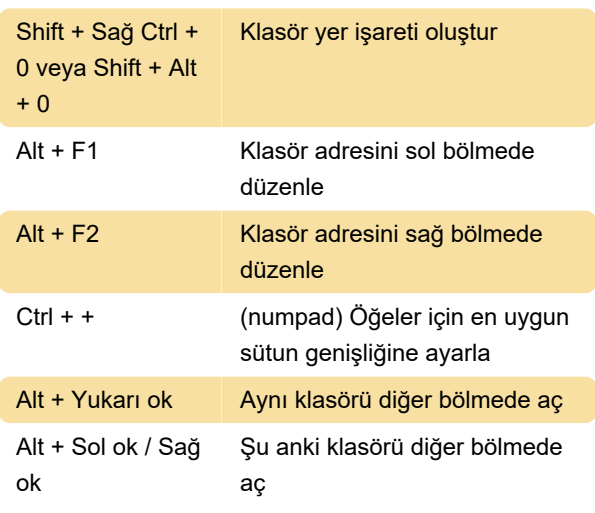

Son değişiklik: 29.09.2022 17:45:06

Daha fazla bilgi için: [defkey.com/tr/7-zip-klavye](https://defkey.com/tr/7-zip-klavye-kisayollari)[kisayollari](https://defkey.com/tr/7-zip-klavye-kisayollari)

[Bu PDF'yi özelleştir...](https://defkey.com/tr/7-zip-klavye-kisayollari?pdfOptions=true)